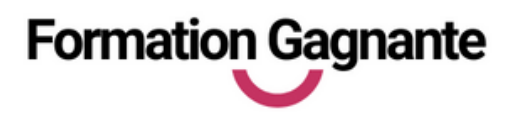

# **ACCESS**

# **PUBLIC**

Ce stage s'adresse à personnes devant gérer des bases de données.

# **PRÉ-REQUIS**

Etre à l'aise avec l'environnement de Windows et utiliser déjà les logiciels du pack Office.

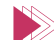

#### **EVALUATIONS**

- Test d'évaluation préalable
- Contrôles continus
- Passage des tests en ligne

## **DURÉE**

30 heures au total avec les tests de certification

### **MOYENS PÉDAGOGIQUES**

- 20 heures de e-learning
- 10 heures de coaching

### **INSCRIPTION - FINANCEMENT**

- CPF le délai est de quelques jours.
- Demandeurs d'emploi nous pouvons établir une demande d'aide individuelle à la formation (AIF). délai 2 semaines
- Pour tout autre financement : nous contacter.

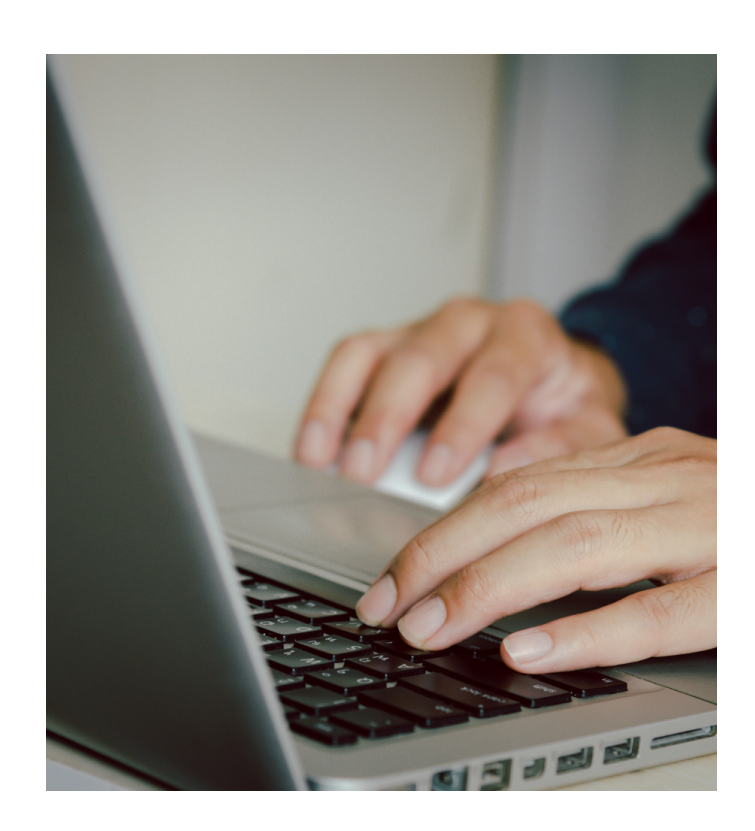

# **OBJ ECTI FS**

Structurer une base de données relationnelle.

Définir des requêtes, Construire des formulaires et des états.

Acquérir une méthodologie pour concevoir et gérer une base de données.

## **PROGRA M M E DE FOR M ATIO N**

#### **1. Découvrir l'environnement de Microsoft Access**

- Les notions fondamentales
- Notions de bases de données et de tables
- A quoi servent les Formulaires, Requêtes, et Etats

### **2. Concevoir et organiser sa base de données**

- Organiser et répartir ses données entre différentes tables
- Créer des tables, définir, les champs,
- Identifier la clé primaire d'index
- Définir les relations, assurer l'intégrité référentielle

#### **3. Interroger sa base de données avec des requêtes**

- Requêtes sélection
- Choix des champs, Ordre de tri, Définition des critères de sélection
- Regroupement sur un champ, sur une expression
- o Requête multi tables et d'analyse croisée
- Requête action : Mise à jour, Ajout, Suppression, Création de table

### **4. Saisir les données à l'aide de formulaires**

- Créer des formulaires simples, des formulaires fondés sur des requêtes.
- Utiliser les expressions dans les formulaires, définir la présentation et le style.
- Les sous-formulaires : mise à jour, ajout, suppression, création, intégration dans un formulaire

#### **5. Concevoir des états pour analyser des résultats d'une base de données**

- Créer un état à partir des enregistrements effectués ou via une requête
- Imprimer un état

### **Tarif : 800€ TTC**

#### **Livrables :**

- Attestation de fin de formation
- Certification ENI